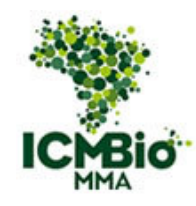

#### **MINISTÉRIO DO MEIO AMBIENTE INSTITUTO CHICO MENDES DE CONSERVAÇÃO DA BIODIVERSIDADE DIRETORIA DE PESQUISA, AVALIAÇÃO E MONITORAMENTO DA BIODIVERSIDADE CENTRO NACIONAL DE PESQUISA E CONSERVAÇÃO DE RÉPTEIS E ANFÍBIOS – RAN**

## **PLANO DE AÇÃO PARA A CONSERVAÇÃO DA HERPETOFAUNA AMEAÇADA DO ESPINHAÇO MINEIRO**

## **Mapa das Áreas Estratégicas do PAN Herpetofauna do Espinhaço Mineiro**

Lagoa Santa, 12/12/2022.

OBJETIVO ESPECÍFICO: Estabelecimento e implementação de medidas visando a melhoria da qualidade e conectividade do habitar nas áreas estratégicas para a conservação das espécies contempladas no PAN, em cinco anos.

AÇÃO: Atualizar o mapa das áreas estratégicas para conservação das espécies contempladas no PAN.

RESPONSÁVEIS PELA AÇÃO: Lara Gomes Côrtes

COMENTÁRIOS: Shapefiles e arquivos de informações geográficas das áreas deste PAN VERSÕES E DATAS: 1

*A divulgação do produto do PAN foi autorizada pelos autores* 

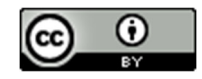

*Esta obra está licenciada com uma Licença Creative Commons Atribuição 4.0 Internacional*

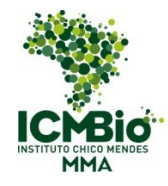

#### **MINISTÉRIO DO MEIO AMBIENTE INSTITUTO CHICO MENDES DE CONSERVAÇÃO DA BIODIVERSIDADE CENTRO NACIONAL DE PESQUISA E CONSERVAÇÃO DE RÉPTEIS E ANFÍBIOS**

# Plano de Ação Herpetofauna do Espinhaço Mineiro

## **Áreas Estratégicas**

#### **Projeto:**

*Estado de conservação e estratégias para a manutenção do papel funcional das espécies terrestres da fauna brasileira.* 

**Subprojeto 4:**  *Planos de ação integrados.* 

#### **Bolsista:**

*Franciele Fath (CNPq DTI-B - B - Bolsa 2 – RAN).* 

**Equipe técnica envolvida:**  *Lara Gomes Côrtes e Robson Guimarães* 

A proposta deste subprojeto é definir as Áreas Estratégicas para o Plano de Ação Nacional para Conservação da Herpetofauna Ameaçada da Serra do Espinhaço - PAN Herpetofauna do Espinhaço Mineiro - que em abril de 2018 entrou em seu segundo ciclo (PORTARIA Nº 384, de 24 de abril de 2018).

O PAN Herpetofauna do Espinhaço Mineiro tem como objetivo geral implementar medidas que favoreçam a conservação das espécies do PAN e de seus habitats, em um período de cinco anos. Nesse sentido, as definições das AE buscarão contribuir na identificação de regiões para direcionar os esforços para melhorar o estado de conservação da herpetofauna e subsidiar o estabelecimento de estratégias prioritárias de conservação das espécies.

As espécies contempladas pelo PAN Herpetofauna do Espinhaço Mineiro referem-se à cinco espécies classificadas pela Lista Nacional (Portaria MMA nº 444/2014): *Physalaemus maximus* (VU), *Heterodactylus lundii* (VU), *Placosoma cipoense* (EN), *Bokermanohyla martinsi* (NT) e *Psilops paeminosus* (NT). E inclui mais duas espécies ameaçadas de extinção pela avaliação estadual do estado de Minas Gerais: *Philodryas laticeps* (CR) e *Hydromedusa maximiliani* (VU).

## **Metodologia**

#### *Área de estudo*

A Serra do Espinhaço corresponde a uma cadeia montanhosa que se estende desde o estado de Minas Gerais até a Bahia. É um conjunto de serras e vales considerada por alguns geógrafos como a cordilheira brasileira. O nome Espinhaço remete a sua variação longitudinal, norte-sul, lembrando uma espinha dorsal como a denominou o geólogo Ludwig von Eschwege há mais de 200 anos.

A Serra do Espinhaço é reconhecida como Reserva da Biosfera desde 2005 (UNESCO,2018). Este reconhecimento é devido a alta biodiversidade, a presença de muitas espécies endêmicas, a importância geomorfológica além de ser um importante divisor de águas do Brasil Central (PEREIRA et al. 2015). Tais características justificam a necessidade de ações para conservação para esta região.

O PAN Herpetofauna do Espinhaço Mineiro compreende a porção de área ocupada por esta cadeia montanhosa dentro do estado de Minas Gerais, totalizando uma área de 46.357,8 Km² e abrange 121 municípios.

#### *Modelos de distribuição das espécies*

Os modelos de distribuição das espécies contempladas pelo PAN foram elaborados utilizado a base de dados dos registros das espécies ameaçadas do Centro Nacional de Pesquisa e Conservação de Répteis e Anfíbios – RAN. Foram selecionadas as sete espécies contempladas pelo PAN.

Foram compiladas as 19 variáveis bioclimáticas e mais 12 variáveis relacionadas a radiação solar, todas retiradas da base de dados *WorldClim* (worldclim.org) versão 2.0. Todas foram recortadas para a extensão geográfica da América Latina e com resolução espacial de 5 arcos de minutos. A metodologia adotada se baseou no trabalho de Silva (2016) bem como a referência para elaboração dos scripts.

Por meio de uma análise de componentes principais (PCA), utilizando o método de Broken-stick (KING e JACKSON, 1999), observou-se que os dois primeiros eixos da PCA melhor explicaram a variação do conjunto de dados. Assim foi possível identificar quais das 19 variáveis bioclimáticas e das 12 variáveis de radiação solar mais contribuíram para formação dos 2 primeiros eixos. Para cada eixo foi selecionada a variável que apresentou maior valor de correlação, sendo elas: primeiro eixo corresponde a precipitação do mês mais seco (Bio14) e segundo eixo a temperatura mínima do mês mais frio (Bio6).

Os modelos de distribuição potencial (ou modelagem de nicho) das espécies foram desenvolvidos no ambiente R utilizando o pacote Dismo (HIJMANS e ELITH, 2017) . Dentre os algoritmos implementados neste pacote, foram escolhidos o BIOCLIM (BUSBY, 1991), Generalized linear models (GLM) (FRANKLIN e MILLER, 2010), Mahalanobis (PETERSON et al. 2011), Maxent (PHILLIPS et al. 2006), Random Forest (BREIMAN, 2001) e Support Vector Machine (SVM).

Foi gerado 500 pontos aleatoriamente (pontos de *background*) por toda a área de estudo, e tem como objetivo caracterizar as condições ambientais de toda a região de interesse (PETERSON *et al.* 2011) como forma de ajustar os modelos. Com exceção do BIOCLIM e Mahalanobis que utilizam apenas pontos de presença.

Para avaliar o poder preditivo dos modelos foi utilizado uma matriz de confusão que utilizou os dados divididos em partições (*data-splitting*) (PETERSON *et al.* 2011) do tipo *k-fold* com *cross validation*, sendo k=3, onde os registros de ocorrência são divididos em 3 partes iguais, sendo duas utilizadas para calibração (treino) do modelo e uma para avaliá-lo (teste). Para aqueles táxons que possuíam menos de 10 registros de ocorrência foi utilizado o método *Jackknife*, no qual, separa-se um ponto para testar o modelo, enquanto o restante é utilizado para treiná-lo (PETERSON et al., 2011). Neste caso, o número de partições é igual ao número de registros de ocorrência (K=N).

As performances dos modelos foram avaliadasUSando o teste *True Skill Statistic* (TSS) (ALLOUCHE et al. 2006). O valor do TSS está intimamente relacionado com a média aritmética da sensibilidade e especificidade. Ele varia de -1 a +1. Valores iguais a 1 indicam ótima previsão e valores menores ou iguais a zero indicam que as previsões não são melhores que aquelas esperadas ao acaso (ALLOUCHE et al., 2006). As

coordenadas dos pontos de *background* foram tratadas como pontos de ausência na construção da matriz de confusão para a avaliação dos modelos (HIJMANS *et al.* 2015). Os modelos que obtiveram um TSS < 0.4 foram classificados como ruins (ZHANG et al*.* 2015) e não utilizados nas etapas de *ensemble*.

Como limiar para a adequabilidade das espécies foi definido o método que maximiza a soma da sensibilidade e especificidade. Neste processo, as células que possuem valor acima do valor definido como limiar são consideradas como adequadas à existência da espécie. Como resultado deste método, é estabelecido sobre o modelo um limite geográfico onde a espécie ocorre (recebendo valores 1) e onde ela está ausente (valores zero) e assim, gera um modelo binário. Com o intuito de resgatar a variabilidade da adequabilidade dentro das áreas de presença dos modelos binários, estes modelos foram multiplicados pelos respectivos modelos contínuos. Deste modo os pixels com valores 0 de adequabilidade indicam espécie ausente, e valores contínuos acima do limiar indicam a adequabilidade das células à presença da espécie.

Os resultados dos modelos gerados para cada espécie foram representados por um modelo de consenso final (*ensemble*) (figura 1) por meio de uma medida de tendência central (média ou mediana) de todos os modelos (algoritmos), assim diluindo o erro que cada modelo possui e evidenciando os respectivos acertos (ARAÚJO e NEW, 2006).

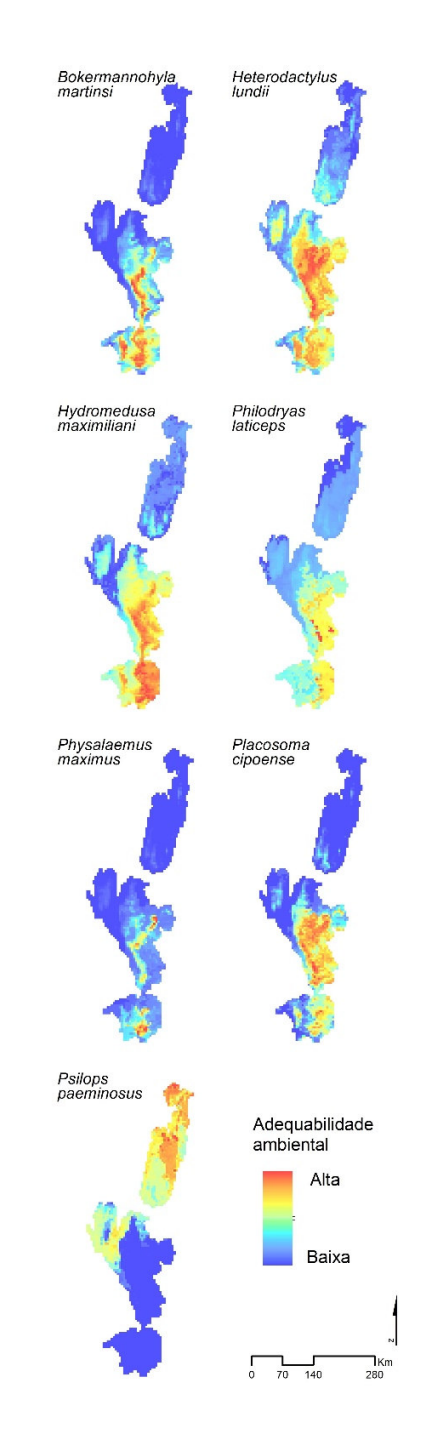

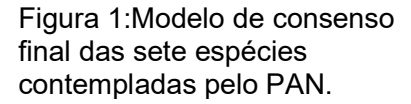

#### *Funcionamento do Zonation*

O Planejamento Sistemático da Conservação (PSC) é uma metodologia que quantifica o valor de conservação e identifica áreas prioritárias à conservação da biodiversidade (MARGULES e PRESSEY, 2000), incorporando aspectos políticos, econômicos, biológicos e sociais em modelos que buscam conciliar usos conflitantes de uma determinada paisagem.

Sua aplicação é fundamentada nos princípios da representatividade, persistência e complementariedade (MARGULES e PRESSEY 2000). Para associar tais princípios na escolha das áreas estratégicas foi utilizado o Software *Zonation*.

O *Zonation* utiliza arquivos matriciais (raster) e calcula o valor de conservação de cada célula, classificando a paisagem de interesse de forma hierárquica, removendo primeiro as células que possuem menor valor biológico e deixando por último as células com maior valor. O produto gerado possibilita a identificação de áreas estratégicas selecionando as células classificadas com maior prioridade de acordo com a proporção de área de uma determinada paisagem ou de acordo com o orçamento planejado (MOILANEN et al. 2011).

Para esta análise, todos os arquivos gerados e descritos nos próximos tópicos (os alvos, os custos, a máscara de remoção e as unidades de planejamento) foram agregados individualmente a uma grade regular correspondente a extensão geográfica do PAN, medindo aproximadamente 4,5km² de arresta (ou 0.04166 graus). Estes dados foram transformados para arquivos de imagem (extensão .tif).

O software *Zonation* exige que os dados de entrada sejam todos padronizados em relação à extensão geográfica, a representação das unidades que o formam e a extensão/formato do arquivo.

Todos os procedimentos de elaboração dos arquivos matriciais foram elaborados em softwares de Sistema de Informações Geográficas. Padronizamos todos os dados para o sistema de coordenadas geográficas utilizando o Sistema Geodésico de Referência SIRGAS2000.

#### *Alvos de Conservação*

Os alvos de conservação são representados pelos modelos de distribuição potencial de cada uma das sete espécies contempladas pelo PAN.

Elas fornecem um meio quantitativo de medir o valor de conservação e com isso, podem ser utilizados para identificar áreas que irão contribuir com a conservação (MAIORANO et al. 2009; MARGULES E PRESSEY, 2000). Por esse motivo, cada alvo recebe um peso que irá afetar a ordem em que as células são removidas durante a análise, pois o peso faz parte da equação que determina o valor de conservação das células que representam a paisagem. Quanto maior o valor de conservação calculado para a célula mais demorada será sua remoção e, assim, mais importante na priorização ela será (POUZOLS e MOILANEN 2014). Para gerar o peso foi utilizado três critérios: a categoria de ameaça nacional, a proporção da extensão de ocorrência (EOO) fora das UC e com a EOO dentro do PAN. Esses critérios foram somados para gerar o peso dos alvos descritos na tabela 1.

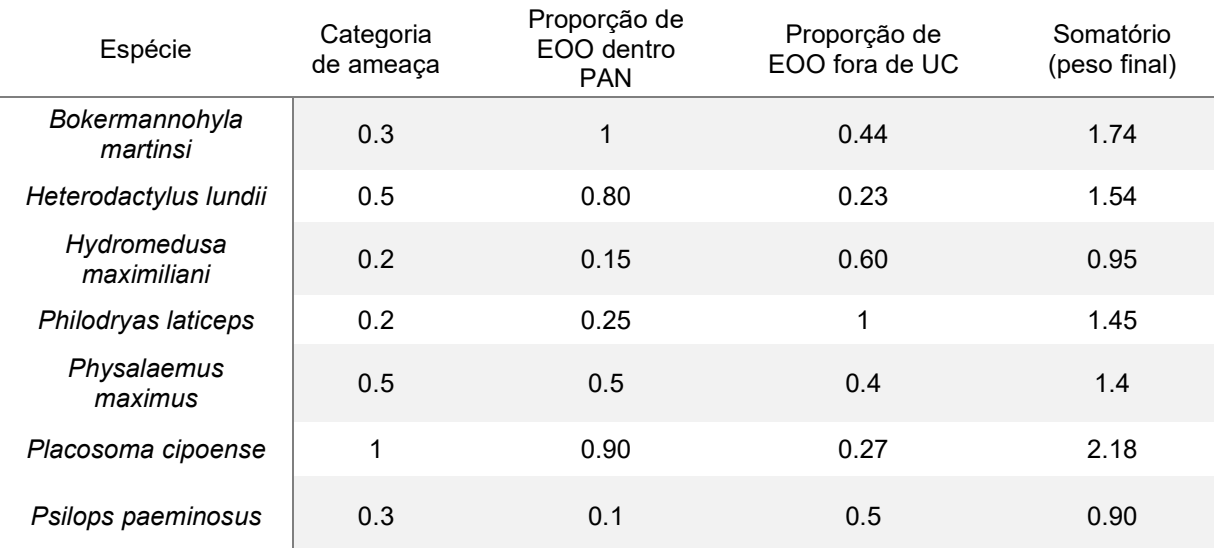

Tabela 1. Critérios e seus valores definidos para o somatório do peso das espécies para análise do Zonation.

#### *Condição da Paisagem*

Na análise do *Zonation* a condição da paisagem indica a qualidade ou a disponibilidade de habitat para os alvos e é representada por um arquivo raster (matricial) que multiplica os arquivos das espécies durante a análise, reduzindo os valores de adequabilidade em áreas onde o habitat está deteriorado. Quanto maior o valor de condição de paisagem, mais preservada a célula está.

Para elaboração deste arquivo foram levantadas as ameaças citadas nas fichas de avaliação do estado de conservação das espécies além de incluído os remanescentes de vegetação natural. Entre as variáveis levantadas, as que foram possíveis de serem mapeadas estão expostas na tabela 2 e as fontes e preparação dos dados de cada variável encontra-se no anexo I. Cada variável foi transformada em uma camada raster (matricial).

Foi gerado um modelo de sobreposição por média ponderado das camadas raster que representam as variáveis. Os pesos das variáveis estão descritos na tabela 2 e foram dados de acordo com a frequência em que foram citados na ficha. A camada final é o arquivo de condição da paisagem.

| Variáveis                | Frequência     | Peso |
|--------------------------|----------------|------|
| Agropecuária             | 3              | 0.20 |
| Assentamentos            | 1              | 0.06 |
| Hidrelétricas existentes | 0.7            | 0.04 |
| Hidrelétricas planejadas | 0.3            | 0.02 |
| Mineração existentes     | 3              | 0.20 |
| Mineração planejadas     | 1              | 0.06 |
| Poluição                 | $\mathbf{1}$   | 0.06 |
| Queimadas                | 3              | 0.20 |
| Urbanização              | $\overline{2}$ | 0.13 |

Tabela 2. Variáveis utilizadas para elaboração do arquivo condição da paisagem suas respectivas frequências em que são mencionadas nas fichas das espécies e o peso para gerar o arquivo.

#### *Ordem de remoção*

De acordo com o princípio de complementaridade do PSC e com o intuito de maximizar a rede de Unidades de Conservação, foi utilizada uma máscara de remoção que define quais células deverão ser retiradas por último (MOILANEN et al. 2014), indicando as áreas que já consideramos importantes para a conservação.

A máscara de remoção é um arquivo raster binário, onde células que representam as UCs recebem valores um (1) e o restante da paisagem recebem valores zero (0).

#### *Unidades de Planejamento*

As Unidades de Planejamento (UP) da análise é representada pelos limites geográficos das bacias hidrográfica. Para isso, utilizamos os polígonos das ottobacias de nível 6 (ANA, 2015) e das UCs federais, estaduais e municipais. Dos polígonos das ottobacias foram subtraídas as porções que se sobrepunham aos limites dos polígonos das unidades de conservação. O arquivo de Unidade de Planejamento é do tipo raster no qual cada bacia é representada por um conjunto de células de igual valor.

Quando definimos utilizar UP na análise do *Zonation*, os cálculos de valor de conservação são realizados considerando todas as células contidas na mesma UP (MOILANEN et al. 2014).

#### *Resultados*

A proposta apresentada para as Áreas Estratégicas (AE) inclui a proporção de áreas ocupada pelas Unidades de Conservação e seus entornos. Isso porque as UC correspondem a 38% de todas as quadrículas que representam a extensão geográfica do PAN. Em outras palavras, perdendo 62% da paisagem do PAN resta apenas as UC e seu entorno. Com esta proporção obtém-se uma representatividade de no mínimo 14%

da adequabilidade ambiental das espécies avaliadas (gráfico 1). Além disso, incluir as UC junto as AE poderão contribuir para o alcance dos objetivos das UC na área de abrangência do PAN.

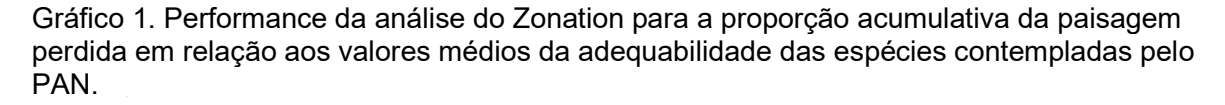

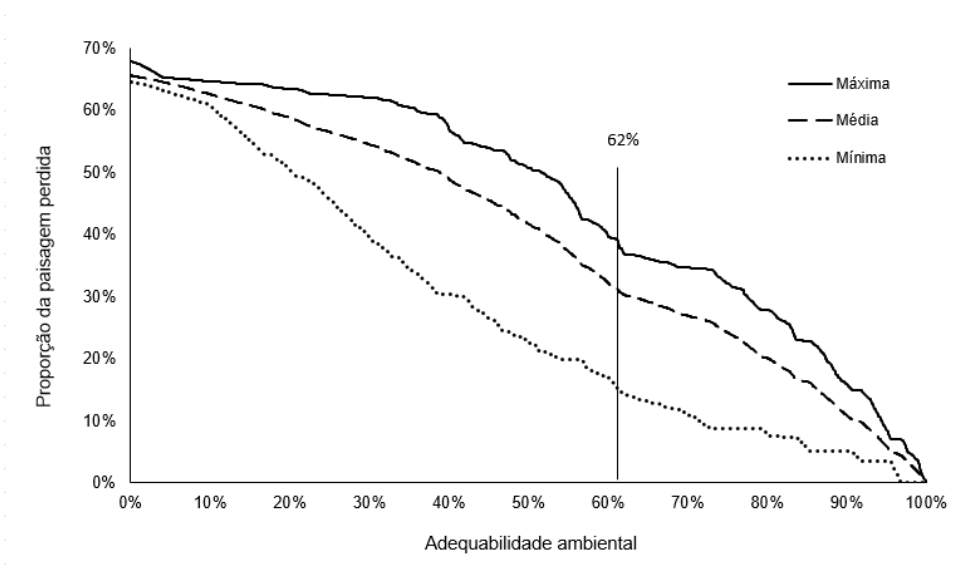

Em relação aos registros das espécies, o valor mínimo que as AE abrangem é um registro para as espécies *Philodryas laticeps* e *Psilops paeminosus*, porém esses registros não são parâmetros para avaliar as AE indicadas. Isso porque, dos quatro registros de *P.laticeps*, apenas um está dentro do limite do PAN, os demais concentramse no estado do Espirito Santo e outro no estado de Santa Catarina. A mesma explicação se aplica para *P. paeminosus* que possui dois registros dentro do limite do PAN e seus demais 18 registros concentram-se nos estados da Bahia e Sergipe.

As AE foram agrupadas conforme semelhança e aproximação geográfica orientadas pelo mapa de vegetação brasileira (IBGE) e das Unidades Hidrográficas Estaduais UEPGRH (ANA, 2014). Cada AE foi nomeada para melhor identificação das informações que as são associadas a cada região. O mapa das AE identifica cinco regiões (figura 2). Cada região (ou Área Estratégica) acompanham uma ficha técnica descrevendo as espécies do PAN contempladas por ela, as principais ameaças citadas nas fichas das espécies contempladas pelo PAN, os principaisUSos do solo, os

municípios que abrangem e as UC presentes (Anexo 2). As fichas têm como objetivo ser uma ferramenta para apoiar ações de conservação e auxiliar as tomadas de decisões.

O segundo mapa apresentado pela figura 3 é o resultado do produto da hierarquia realizada pelo *Zonation*. Tradicionalmente, a literatura costuma representar este resultado com classes de prioridade para a conservação. Aqui, consideramos as Áreas Estratégicas para a conservação as regiões com UC e seus entornos, porém, havendo a necessidade de expandir essa priorização, o segundo mapa apresenta as AE adicionada com mais três classes de prioridade: extremamente alta (5%), muito alta (+5%), alta (+7%) (Figura 3).

Figura 2. Áreas Estratégicas que correspondem as UC e seu entorno. As Áreas Estratégicas foram nomeadas conforme fitofisionomia e distribuição entre as Unidades hidrológicas estaduais.

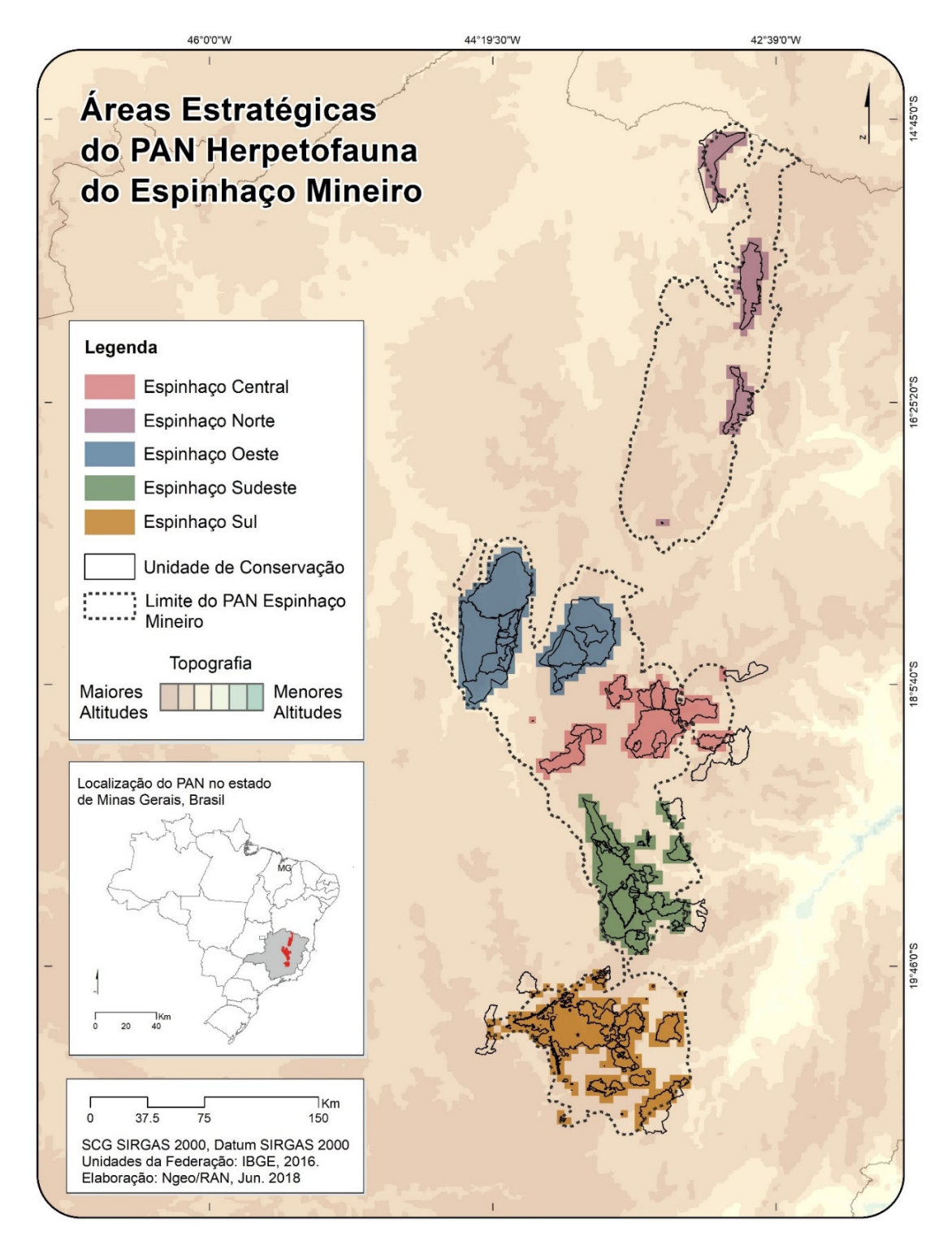

Figura 3. Hierarquização da priorização espacial classificada em três níveis de prioridade: extremamente alta (5%), muito alta (+5%), alta (+7%). Os níveis de prioridade foram adicionados às Áreas Estratégicas que correspondem as UC e seu entorno.

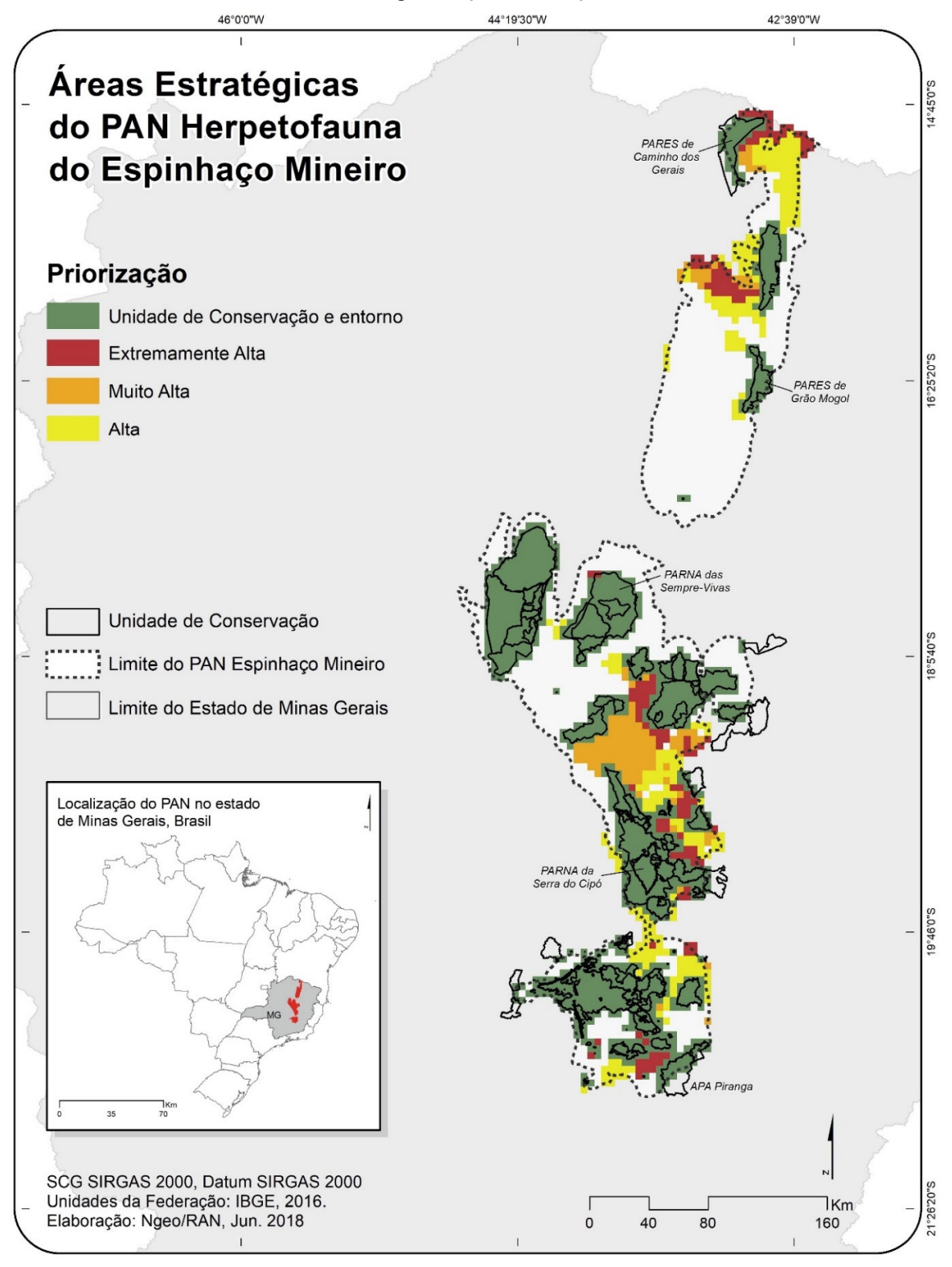

## *ANEXO I*

Metodologia e fonte dos dados utilizados para elaboração dos arquivos representando as ameaças às espécies do PAN.

#### **Agropecuária**

Arquivo disponível em: http://mapbiomas.org/pages/downloads Download em 11 de maio de 2018.

Período dos dados: ano de 2016 (banda 17).

Entre as classes que o arquivo do MapBiomas disponibiliza (figura 4), foram selecionadas as classes de número 9, 14, 15, 18 e 21 que correspondem à agropecuária. Esta classe foi exportada gerando um único arquivo raster (valores binários sendo presença e ausência), após foi convertido para o formato vetorial e posteriormente associado à grade que representa a área de estudo. Estes procedimentos são necessários para podermos calcular a proporção que a classe agropecuária ocupa em relação a área total da quadrícula da grade. Este valor de proporção de área da classe foi utilizado para gerar o arquivo raster que representa esta ameaça. Para isso ele foi normalizado e seus valores foram invertidos. A inversão dos valores é necessária para a etapa de elaboração do arquivo da condição da paisagem, assim, onde havia maior proporção de área com agropecuária, após a inversão passará a ter um menor valor que representará onde a condição da paisagem não é boa para as espécies.

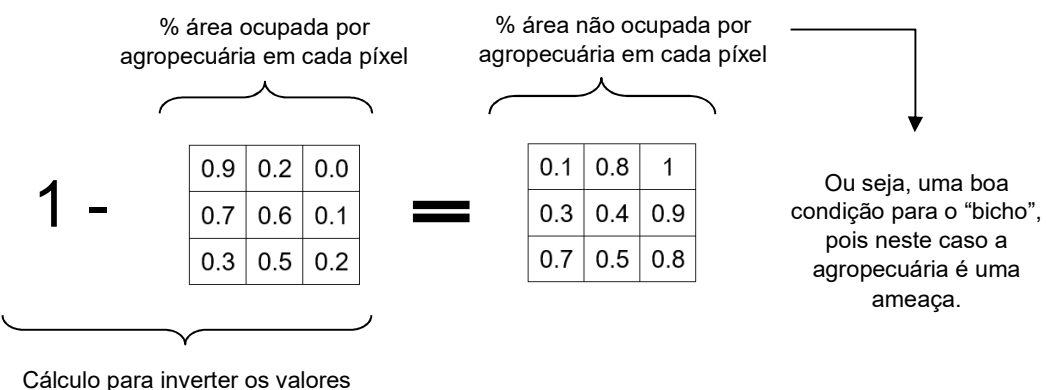

do arquivo

Figura 4. Legenda dos códigos de classificação dosUSos da terra do MapBiomas. As classes destacadas em cor vermelha foram reagrupadas para representar a classe agropecuária. Retirado e modificado de MapBiomas (2017).

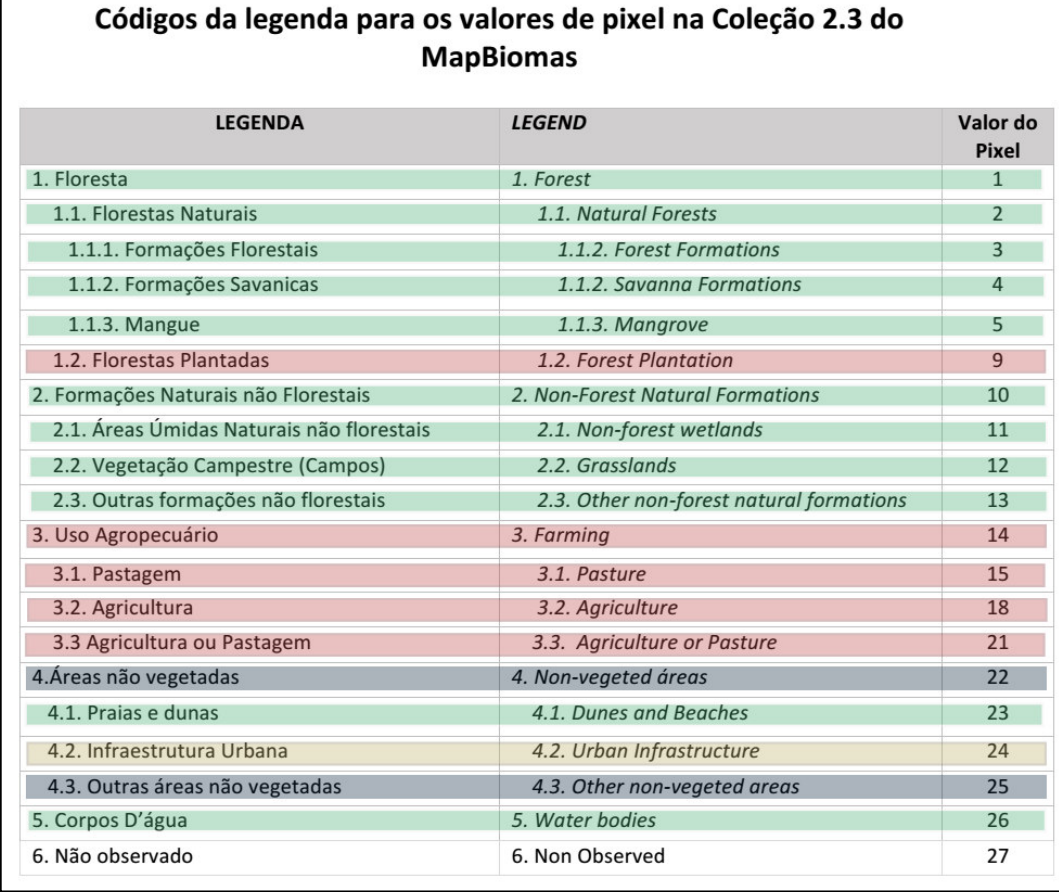

#### **Assentamentos**

Arquivo disponível em: http://acervofundiario.incra.gov.br/geodownload/geodados.php Download em 11 de maio de 2018.

Os dados disponíveis estão em formato vetorial. Associamos os vetores representando os assentamentos junto à grade da área de estudo. Calculamos a proporção de área que os assentamentos ocupam em relação à área das quadrículas. Após, convertemos o arquivo vetorial para matricial/raster utilizando o valor de proporção de área dos assentamos como referência para representar este arquivo.

#### **Empreendimentos hidrelétricos**

Arquivo disponível em: https://sigel.aneel.gov.br/Down/ Download em 03 de maio de 2018.

Foi selecionado da coluna Tipo\_1 da tabela de atributos do arquivo somente as classes PCH e UHE. Após os dados foram classificados em dois grupos com base na coluna ESTAGIO (tabela de atributos do arquivo) descritos abaixo:

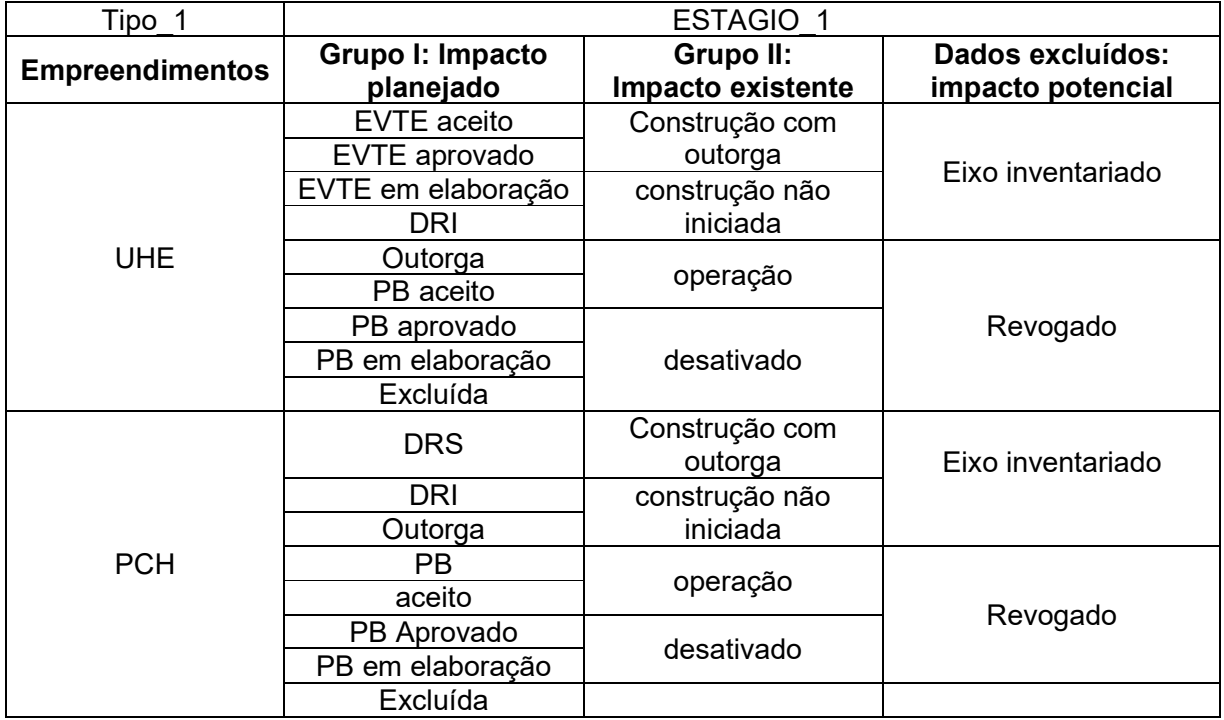

Após foi gerado os dois grupos: Planejados e Existentes. Foi criado um buffer com a coluna AREA\_NA\_MAX\_MONT (type: esriFieldTypeDouble, aliás: Área NA máximo montante (km²). Essa informação AREA\_NA\_MAX\_MONT é similar à área de reservatório de hidrelétricas calculada pela ANA. Para gerar o buffer foi calculado o raio da área do reservatório (Sqr([AREA\_NA\_MA]/3.14)). Os empreendimentos que não possuíam valores de área assumiram o valor da menor área entre os empreendimentos. Para elaboração do arquivo raster, foi calculado a proporção de área ocupada pelos reservatórios de hidrelétricas em relação à área das quadrículas.

#### **Mineração**

Arquivo disponível em: http://sigmine.dnpm.gov.br/webmap/

Download em 03 de maio de 2018.

Os dados de mineração foram divididos em dois grupos: Planejado e Existente.

As classes incluídas em cada grupo foram retiradas da coluna FASE da tabela de atributos dos dados originais e estão especificadas na tabela abaixo. Não foram incluídos na preparação destes dados as fases Disponibilidade, Requerimento de pesquisa e dado não cadastrado. Para elaboração do arquivo raster foi calculado a proporção de área ocupada pelos empreendimentos minerários em relação à área das quadrículas.

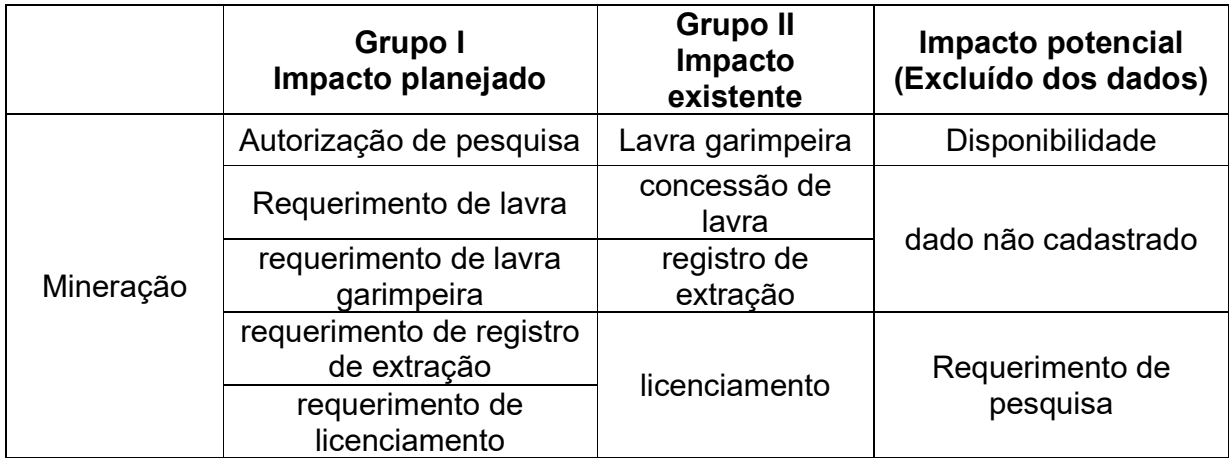

## **Poluição**:

Arquivo: Capacidade de Diluição de esgoto (shapefile) Disponível em: http://www.snirh.gov.br/portal/snirh/snirh-1/atlas-esgotos Acesso e 16 de maio de 2018.

Os dados de capacidade de diluição são classificados em quatro classes, sendo elas:

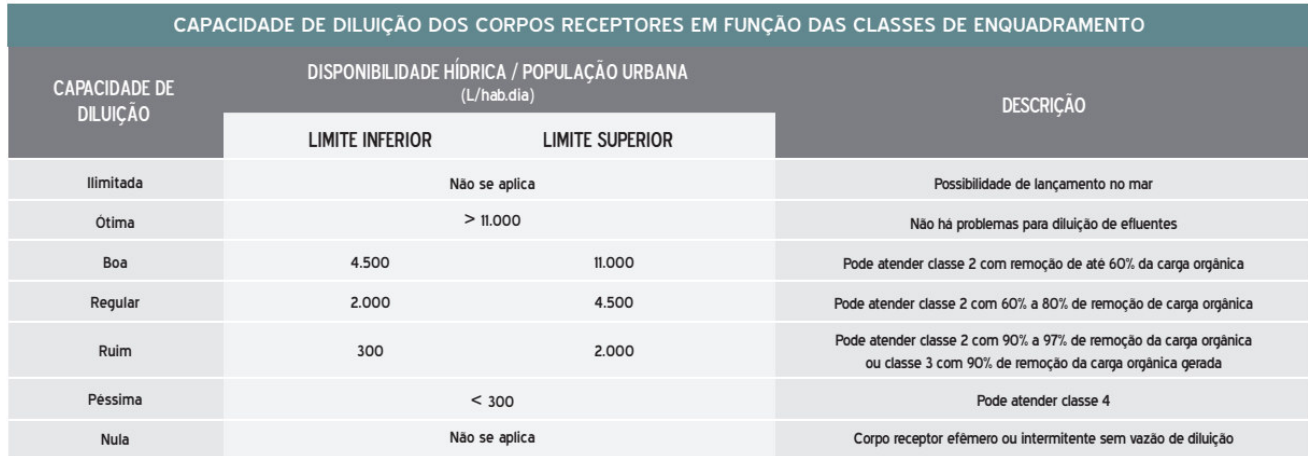

Retirado de Atlas Esgotos (ANA,2017)

O arquivo classifica a capacidade de diluição de esgoto em quatro classes:

**Classe 1:** Ótima (não há problemas para diluição de efluentes) Boa (pode atender classe 2 com remoção de até 60% da carga orgânica) ou regular (pode atender classe 2 com 60 a 80% de remoção da carga orgânica);

**Classe 2:** Ruim (pode atender classe 2 com 90 a 97% de remoção da carga orgânica ou classe 3 com 90% de remoção da carga orgânica gerada) ou péssima (pode atender classe 4);

**Classe 3:** Nula (corpo receptor efêmero ou intermitente sem vazão de diluição);

**Classe 4:** Ilimitada (possibilidade de lançamento no mar).

Para construir a variável de poluição, nós utilizamos as classes um, dois e três, pois a quarta variável não está contemplada na área de estudo. As classes receberam os seguintes valores para serem representadas nas quadrículas que representam sua região na grade regular da área de estudo:

Classe  $1\rightarrow$  peso 1 Classe  $2\rightarrow$  peso 0.3 Classe  $3\rightarrow$  peso 0.1

Esse arquivo não foi invertido para a construção da condição da paisagem. Pois ele já foi criado com valores maiores para rios ótimos onde não há problemas para diluição de efluentes e valores baixos para os péssimos.

#### **Queimadas**

Arquivo disponível em: https://prodwww-queimadas.dgi.inpe.br/bdqueimadas# Download em 11 de maio de 2018.

Período dos dados: de 01 de maior de 2008 a 01 de maio de 2018.

O arquivo vetorial com registro dos focos de calor. Os focos de calor são representações pontuais no espaço, mas podem ter um erro de posicionamento de até 1 km em qualquer direção. Com base nesta informação, a dimensão das quadrículas precisa, necessariamente, apresentar um tamanho mínimo de 2x2 km, para incorporar o erro de localização. No site do Banco de Dados de Queimadas é possível realizar o download de no máximo um período de um ano por vez. Lembrar de utilizar o satélite de referência, pois caso contrário, poderá haver registros de focos de calor replicados pelo registro dos demais satélites.

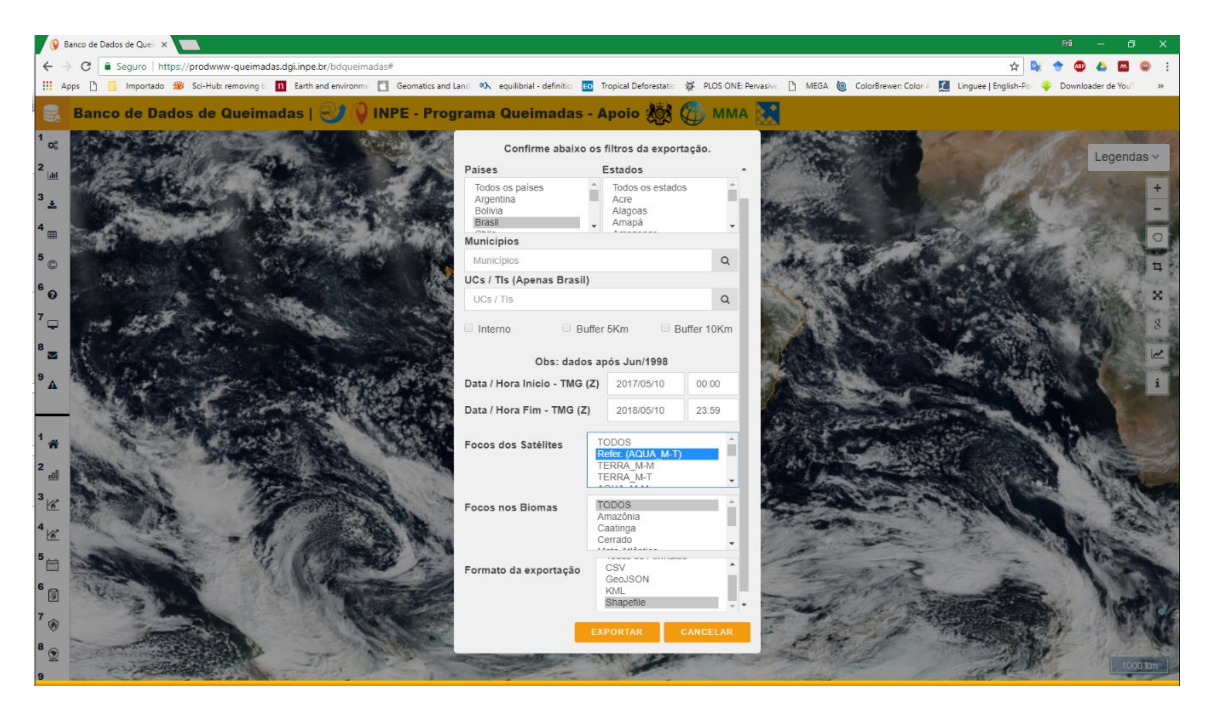

### **Urbanização**

Arquivo disponível em: http://mapbiomas.org/pages/downloads Download em 11 de maio de 2018.

Período dos dados: ano de 2016 (banda 17).

Entre as classes que o arquivo do MapBiomas disponibiliza (ver figura 4), foi selecionado a classe de número 24 que corresponde a Infraestrutura Urbana. Esta classe foi exportada gerando um único arquivo raster (valores binários sendo presença e ausência), após foi convertido para o formato vetorial e posteriormente associado à grade que representa a área de estudo. Estes procedimentos são necessários para podermos calcular a proporção que a classe urbanização ocupa em relação a área total da quadrícula da grade. Este valor de proporção de área da classe de urbanização que foi utilizado para gerar o raster que representa esta ameaça.

#### **Remanescentes**

Arquivo disponível em: http://mapbiomas.org/pages/downloads

Download em 11 de maio de 2018.

Período dos dados: ano de 2016 (banda 17).

Para gerar o arquivo representando os remanescentes de vegetação natural selecionamos as classes de número 1 a 5, 10 a 13, 23 e 26 dentre as diversas que o MapBiomas disponibiliza (ver figura 4). Esta classe foi exportada gerando um único arquivo raster e representando uma única classe (valores binários sendo presença e ausência), após foi convertido para o formato vetorial e posteriormente associado à grade que representa a área de estudo. Estes procedimentos são necessários para podermos calcular a proporção que a classe de remanescentes ocupa em relação a área total da quadrícula da grade. Este valor de proporção de área de remanescente foi utilizado para gerar o raster que o representa.

Observação: este arquivo não representa uma ameaça e sim, um indicador de habitat ou qualidade de habitat.

## *ANEXO II*

Ficha técnica das Áreas Estratégicas do PAN Herpetofauna do Espinhaço

Mineiro

- 1. Espinhaço Central
- 2. Espinhaço Norte
- 3. Espinhaço Oeste
- 4. Espinhaço Sudeste
- 5. Espinhaço Sul

**Ficha das Áreas Estratégicas do Plano de Ação Nacional da Herpetofauna do Espinhaço Mineiro** 

**Área Estratégica** 

# **Espinhaço Central**

# **1. LOCALIZAÇÃO**

A Área Estratégica Espinhaço Central abrange os seguintes municípios do estado de Minas Gerais:

 Couto de Magalhães de Minas, Datas, Diamantina, Felício dos Santos, Gouveia, Itamarandiba, Materlândia, Monjolos, Paulistas, Presidente Juscelino, Rio Vermelho, Sabinópolis, Santana de Pirapama, Santo Antônio

do Itambé, Santo Hipólito, São Gonçalo do Rio Preto, Serra Azul de Minas e Serro.

## **2. AMEAÇAS**

Entre as ameaças citadas nas fichas das espécies contempladas pelo PAN Espinhaço e possíveis de serem espacializadas, há um predomínio nesta AE das seguintes ameaças:

- $\checkmark$  Mineração;
- $\checkmark$  Queimadas:
- Agropecuária;
- Poluição.

## **3. ESPÉCIES**

Na AE Central há registros da espécie *Placosoma cipoense.* 

# **4. UNIDADES DE CONSERVAÇÃO**

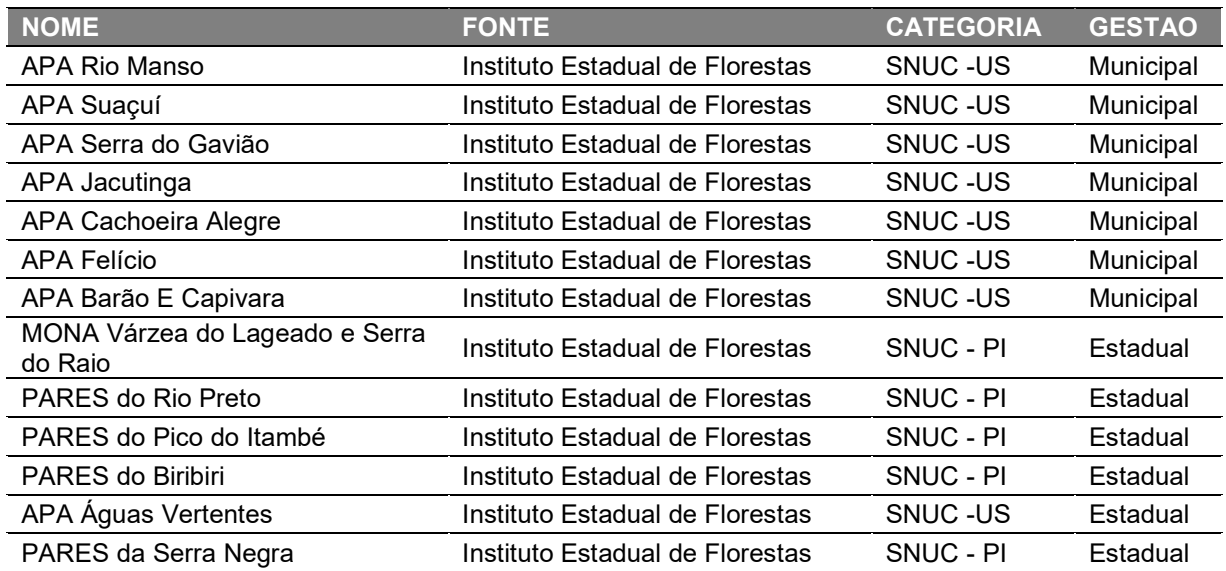

**Ficha das Áreas Estratégicas do Plano de Ação Nacional da Herpetofauna do Espinhaço Mineiro** 

**Área Estratégica** 

# **Espinhaço Norte**

## **1. LOCALIZAÇÃO**

 A Área Estratégica Espinhaço Norte abrange os seguintes municípios do estado de Minas Gerais:

 Bocaiúva, Cristália, Espinosa, Gameleiras, Grão Mogol, Itacambira, Mamonas, Mato Verde, Monte Azul, Porteirinha, Riacho dos Machados, Rio Pardo de Minas e Serranópolis de Minas.

## **2. AMEAÇAS**

BA

Entre as ameaças citadas nas fichas das espécies contempladas pelo PAN Espinhaço e possíveis de serem espacializadas, há um predomínio nesta AE das seguintes ameaças:

- $\checkmark$  Mineração planejada forte no entorno da AE;
- $\checkmark$  Hidrelétrica restrita à porção sul da AE;
- $\checkmark$  Queimadas;
- $\checkmark$  Assentamentos intenso no limite da AE porção sul;
- Poluição.

## **3. ESPÉCIES**

Na AE Central há registros da espécie *Psilops paeminosus.* 

## **4. UNIDADES DE CONSERVAÇÃO**

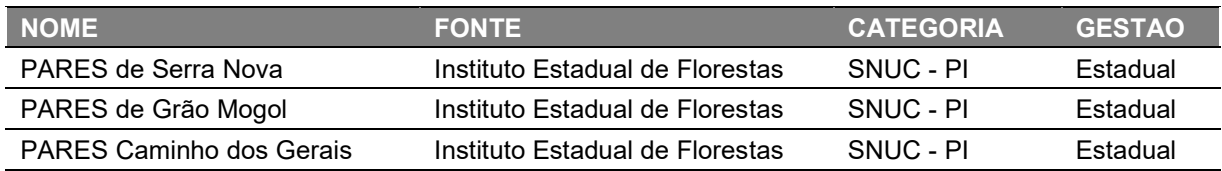

## **Ficha das Áreas Estratégicas do Plano de Ação Nacional da Herpetofauna do Espinhaço Mineiro**

**Área Estratégica** 

# **Espinhaço Oeste**

# **1. LOCALIZAÇÃO**

 A Área Estratégica Espinhaço Oeste abrange os seguintes municípios do estado de Minas Gerais:

Augusto de Lima, Bocaiúva, Buenópolis, Corinto, Diamantina, Engenheiro Navarro, Francisco Dumont, Joaquim Felício, Lassance, Olhos-D'água e Várzea da Palma.

## **2. AMEAÇAS**

Entre as ameaças citadas nas fichas das espécies contempladas pelo PAN Espinhaço e possíveis de serem espacializadas, há um predomínio nesta AE das seguintes ameaças:

- $\checkmark$  Mineração intensa;
- $\checkmark$  Queimadas intensas:
- $\checkmark$  Assentamentos na borda externa da AE;
- $\checkmark$  Agropecuária;
- Poluição;

## **3. ESPÉCIES**

Dentro do limite geográfico da AE Central não há registros das espécies contempladas pelo PAN Herpetofauna do Espinhaço Mineiro, apenas em seus arredores, como a espécie *Heterodactylus lundii* que possui registros próximo a esta AE. No entanto os modelos de distribuição desta espécie possuem altos valores de adequabilidade ambiental para esta Área Estratégica.

# **4. UNIDADES DE CONSERVAÇÃO**

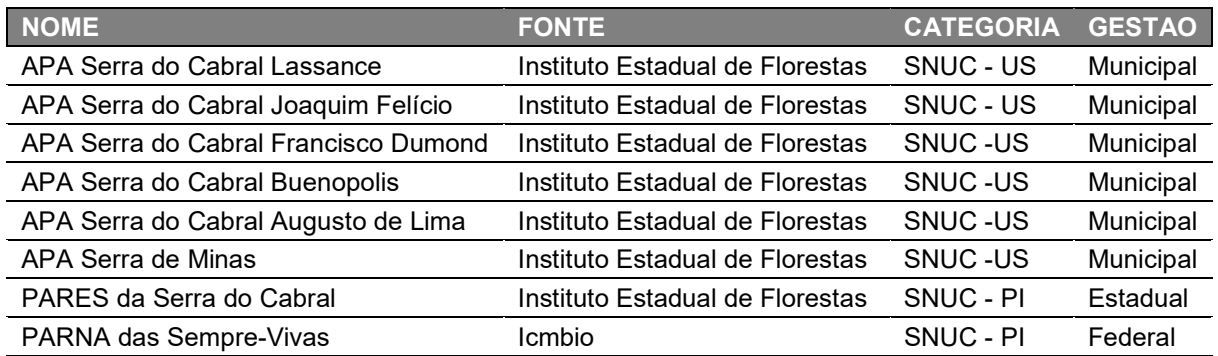

**Ficha das Áreas Estratégicas do Plano de Ação Nacional da Herpetofauna do Espinhaço Mineiro** 

**Área Estratégica** 

# **Espinhaço Sudeste**

## **1. LOCALIZAÇÃO**

A Área Estratégica Espinhaço Sudeste abrange os seguintes municípios do estado de Minas Gerais:

 Alvorada de Minas, Bom Jesus do Amparo, Carmésia, Conceição do Mato Dentro, Congonhas do Norte, Dom Joaquim, Ferros, Itabira, Itambé do Mato Dentro, Jaboticatubas, Morro Do Pilar, Nova União, Passabém, Santa Maria de Itabira, Santana de Pirapama, Santana do Riacho, São Sebastião do Rio Preto e Taquaraçu de Minas.

## **2. AMEAÇAS**

Entre as ameaças citadas nas fichas das espécies contempladas pelo PAN Espinhaço e possíveis de serem espacializadas, há um predomínio nesta AE das seguintes ameaças:

- $\checkmark$  Mineração;
- $\checkmark$  Hidrelétrica;
- $\checkmark$  Queimadas:
- Agropecuária;
- Poluição.

## **3. ESPÉCIES**

- *Heterodactylus lundii*
- *Hydromedusa maximiliani*
- *Placosoma cipoense*

# **4. UNIDADES DE CONSERVAÇÃO**

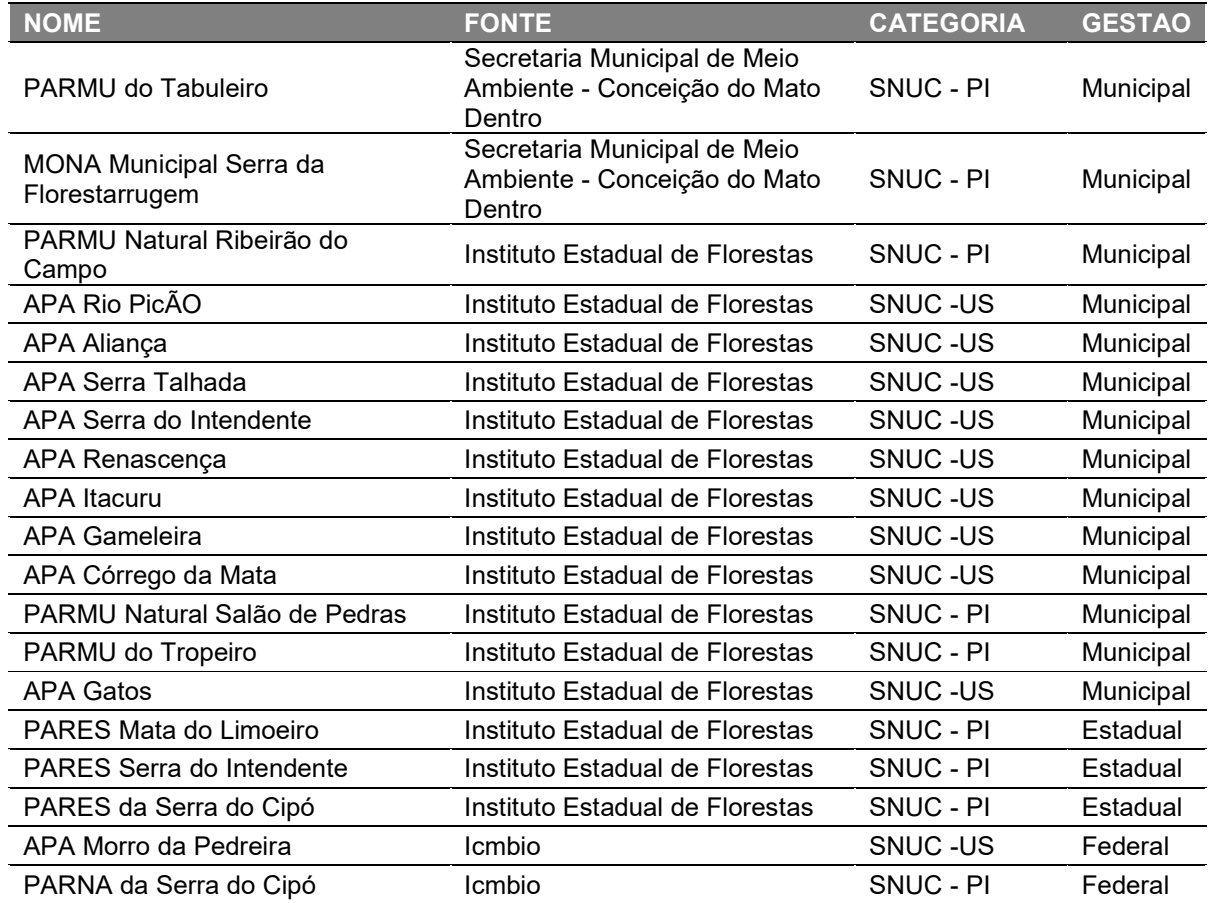

**Ficha das Áreas Estratégicas do Plano de Ação Nacional da Herpetofauna do Espinhaço Mineiro** 

**Área Estratégica** 

# **Espinhaço Sul**

# **1. LOCALIZAÇÃO**

 A Área Estratégica Espinhaço Sul abrange os seguintes municípios do estado de Minas Gerais:

 Alvinópolis, Barão de Cocais, Belo Horizonte, Belo Vale, Betim, Brumadinho, Caeté, Catas Altas, Catas Altas da Noruega, Congonhas, Conselheiro Lafaiete, Contagem, Diogo de Vasconcelos, Ibirité, Igarapé, Itabirito, Itatiaiuçu, Itaverava, Lamim, Mariana, Mário Campos, Mateus Leme, Moeda, Nova Lima, Ouro Branco, Ouro Preto, Piranga, Queluzito, Raposos, Rio Acima, Rio Manso, Rio Piracicaba, Sabará, Santa Bárbara, Santa Luzia, São Brás do Suaçuí, São Gonçalo do Rio Abaixo, São Joaquim de Bicas e Sarzedo.

## **2. AMEAÇAS**

Entre as ameaças citadas nas fichas das espécies contempladas pelo PAN Espinhaço e possíveis de serem espacializadas, há um predomínio nesta AE das seguintes ameaças:

- Urbanização;
- $\checkmark$  Mineração;
- $\checkmark$  Hidrelétrica;
- $\checkmark$  Queimadas intensas:
- $\checkmark$  Agropecuária;
- Poluição.

## **3. ESPÉCIES**

*Bokermannohyla martinsi Heterodactylus lundii Hydromedusa maximiliani Philodryas laticeps Physalaemus maximus* 

## **4. UNIDADES DE CONSERVAÇÃO**

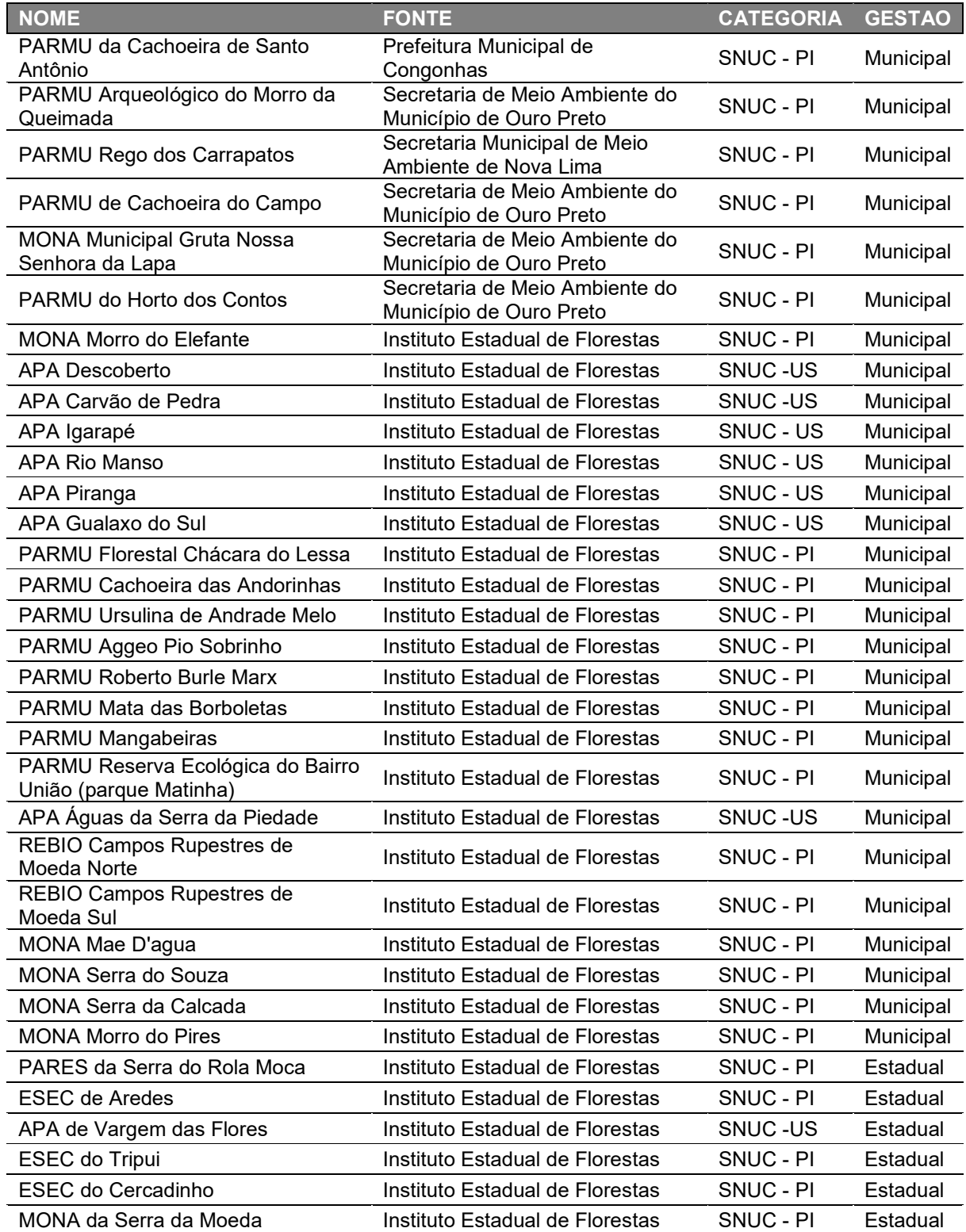

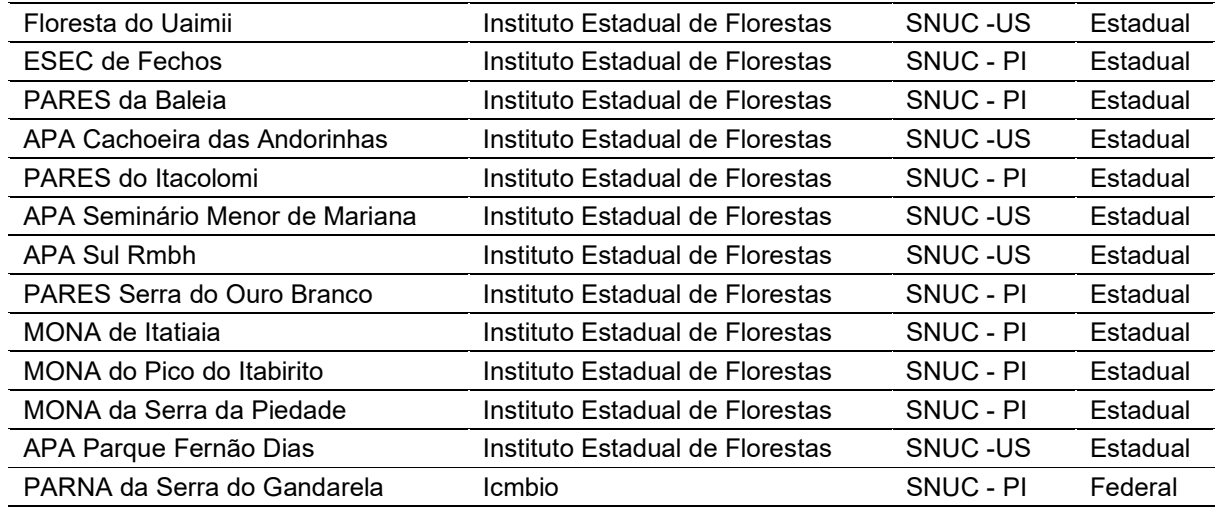

#### **Referências**

ARAÚJO, Miguel B.; NEW, Mark. Ensemble forecasting of species distributions. Trends in ecology & evolution, v. 22, n. 1, p. 42-47, 2007.

ALLOUCHE, Omri; TSOAR, Asaf; KADMON, Ronen. Assessing the accuracy of species distribution models: prevalence, kappa and the true skill statistic (TSS). Journal of applied ecology, v. 43, n. 6, p. 1223-1232, 2006.

ANA – AGÊNCIA NACIONAL DE ÁGUAS. Unidades Estaduais de Planejamento e Gestão de Recursos Hídricos (UEPGRH). Mapa visualizado em forma de raster ou vetor. 2014

BREIMAN, Leo. Random forests. Machine learning, v. 45, n. 1, p. 5-32, 2001.

BRASIL. Portaria nº 444, de 17 de dezembro de 2014. Reconhece como espécies da fauna brasileira ameaçadas de extinção aquelas constantes da "Lista Nacional Oficial de Espécies da Fauna Ameaçadas de Extinção". Diário Oficial da República Federativa do Brasil, Brasília, DF, n. 245, 23 dez. 1(6. Seção I, p. 121-126).

BRASIL. Portaria nº 384 de 24 de abril de 2018. Aprova o 2° ciclo do Plano de Ação Nacional para Conservação da Herpetofauna Ameaçada da Serra do Espinhaço em Minas Gerais - PAN Herpetofauna do Espinhaço Mineiro, contemplando três táxons nacionalmente ameaçados de extinção, estabelecendo seu objetivo geral, objetivos específicos, espécies contempladas, prazo de execução, abrangência e formas de implementação e revisão. Diário Oficial da União, ed.80, 22 fev. 2012. Seção I, p. 108.

HIJMANS, Robert J. et al. dismo: Species distribution modeling. R package version 1.0- 12. 2015.

FRANKLIN, Janet. Mapping species distributions: spatial inference and prediction. Cambridge University Press, 2010.

KING, Jacquelynne R.; JACKSON, Donald A. Variable selection in large environmental data sets using principal components analysis. Environmetrics, v. 10, n. 1, p. 67-77, 1999.

MARGULES, Chris R.; PRESSEY, Robert L. Systematic conservation planning. Nature, v. 405, n. 6783, p. 243, 2000.

MOILANEN, Atte et al. Balancing alternative land uses in conservation prioritization. Ecological Applications, v. 21, n. 5, p. 1419-1426, 2011.

MOILANEN, Atte. et al. Zonation–Spatial Conservation Planning Methods and Software. Version 4. User manual. Helsinki, Finland: University of Helsinki, 2014. MAIORANO, Luigi et al. Systematic conservation planning in the Mediterranean: a flexible tool for the identification of no-take marine protected areas. ICES Journal of Marine Science, v. 66, n. 1, p. 137-146, 2008.

PEREIRA, Eric Oliveira; GONTIJO, Bernardo Machado; DE CAMPOS ABREU, Luiza Gontijo Álvares. As ecorregiões da reserva da biosfera da serra do espinhaço: elementos para o fortalecimento da conservação da biodiversidade/The ecoregions of biosphere reserve of serra do espinhaço (...). Caderno de Geografia, v. 25, n. 43, p. 18- 33, 2015.

PETERSON, A. Townsend et al. Ecological niches and geographic distributions (MPB-49). Princeton University Press, 2011.

PHILLIPS, Steven J.; ANDERSON, Robert P.; SCHAPIRE, Robert E. Maximum entropy modeling of species geographic distributions. Ecological modelling, v. 190, n. 3-4, p. 231-259, 2006.

POUZOLS, Federico M.; MOILANEN, Atte. A method for building corridors in spatial conservation prioritization. Landscape ecology, v. 29, n. 5, p. 789-801, 2014.

OLIVEIRA PEREIRA, Eric; MACHADO GONTIJO, Bernardo; GONTIJO ÁLVARES DE CAMPOS ABREU, Luiza. As ecorregiões da reserva da biosfera da serra do espinhaço: elementos para o fortalecimento da conservação da biodiversidade. Caderno de Geografia, v. 25, n. 43, 2015. Disponível em: <

http://www.redalyc.org/html/3332/333238464002/>. Acesso em 26 jun. 2018.

UNESCO. Portal do Programa MaB e as Reservas da Biosfera.Disponível em: <ttp://www.rbma.org.br/mab/unesco\_01\_oprograma.asp>. Acesso em 26 jun.2018.

ZHANG, Lei et al. Consensus forecasting of species distributions: The effects of niche model performance and niche properties. PLoS One, v. 10, n. 3, p. e0120056, 2015.